## TWDB-0101 10/22

## Texas Water **Development Board**

## Instructions for use:

- 1. For all environmental and engineering requests, complete this Document Submittal Intake form. Accuracy of responses will help reduce any potential delays in processing.
- 2. For any of the following types of review requests, use the applicable link below for the related checklist, which **must also be included with your submittal:**
	- a. [Executed Construction Submittal Form](https://www.twdb.texas.gov/financial/instructions/doc/TWDB-0500.xlsx)
	- b. [Alternative Delivery Work Package Award Submittal Form](https://www.twdb.texas.gov/financial/instructions/doc/TWDB-0400A.xlsx)
	- c. Construction [Award Submittal Form](https://www.twdb.texas.gov/financial/instructions/doc/TWDB-0400.xlsx)
	- d. [Plans and Specifications Submittal](https://www.twdb.texas.gov/financial/instructions/doc/TWDB-0300.xlsx) Form
	- e. [Engineering Planning Submittal Form](https://www.twdb.texas.gov/financial/instructions/doc/TWDB-0200.xlsx)
- 3. Assemble any accompanying documentation associated with the request.
- 4. **Submit the Intake form and your documentation to [RWPD@twdb.texas.gov.](mailto:rwpd@twdb.texas.gov?subject=Review Request) DO NOT INCLUDE ANY OTHER RECIPIENTS**. In the subject line, please include "Review Request – Entity Name" and enter your entity's name.
- 5. If the size of these electronic documents is greater than 25mb, please indicate this in the body of the email so that TWDB staff can issue a one-time OneDrive link for submittal. Anything less than 25mb should be submitted via email. Do not send a link as it will be returned to sender.
- 6. Only one request per email.

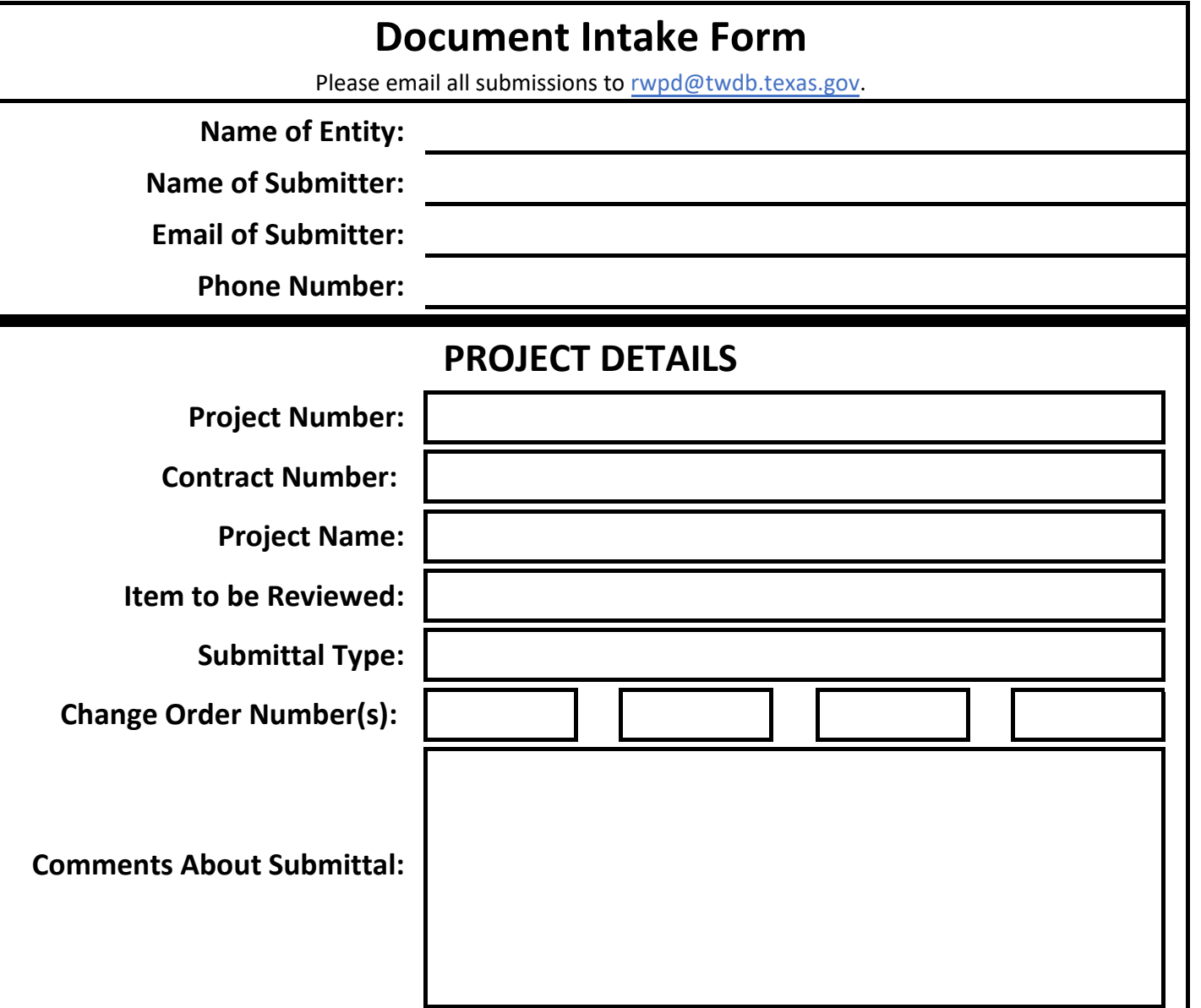